| forecast drop — Drop forecast variables |                |          |        |         |  |
|-----------------------------------------|----------------|----------|--------|---------|--|
| Description                             | Quick start    | Menu     | Syntax | Options |  |
| Remarks and examples                    | Stored results | Also see |        |         |  |

## Description

forecast drop drops variables previously created by forecast solve.

# **Quick start**

Remove all variables created by forecast solve from the current dataset

forecast drop

Remove only forecast variables starting with f\_

forecast drop, prefix(f\_)

Remove only forecast variables ending with \_f

```
forecast drop, suffix(_f)
```

## Menu

 $\label{eq:statistics} Statistics > \mbox{Time series} > \mbox{Forecasting}$ 

## Syntax

forecast drop [, options]

| options                                      | Description                                                                    |
|----------------------------------------------|--------------------------------------------------------------------------------|
| <pre>* prefix(string) * suffix(string)</pre> | specify prefix for forecast variables<br>specify suffix for forecast variables |

 $^{\ast}$  You can specify prefix() or suffix() but not both.

collect is allowed; see [U] 11.1.10 Prefix commands.

# Options

prefix(string) and suffix(string) specify either a name prefix or a name suffix that will be used to identify forecast variables to be dropped. You may specify prefix() or suffix() but not both. By default, forecast drop removes all forecast variables produced by the previous invocation of forecast solve.

Suppose, however, that you previously specified the simulate() option with forecast solve and wish to remove variables containing simulation results but retain the variables containing the point forecasts. Then you can use the prefix() or suffix() option to identify the simulation variables you want dropped.

## **Remarks and examples**

For an overview of the forecast commands, see [TS] **forecast**. This manual entry assumes you have already read that manual entry. forecast drop safely removes variables previously created using forecast solve. Say you previously solved your model and created forecast variables that were suffixed with \_f. Do not type

```
. drop *_f
```

to remove those variables from the dataset. Rather, type

```
. forecast drop
```

The former command is dangerous: Suppose you were given the dataset and asked to produce the forecast. The person who previously worked with the dataset created other variables that ended with \_f. Using drop would remove those variables as well. forecast drop removes only those variables that were previously created by forecast solve based on the model in memory.

If you do not specify any options, forecast drop removes all the forecast variables created by the current model, including the variables that contain the point forecasts as well as any variables that contain simulation results specified by the simulate() option with forecast solve. Suppose you had typed

. forecast solve, prefix(s\_) simulate(betas, statistic(stddev, prefix(sd\_)))

Then if you type

. forecast drop, prefix(sd\_)

forecast drop will remove the variables containing the standard deviations of the forecasts and will leave the variables containing the point forecasts (prefixed with s\_) untouched.

forecast drop does not exit with an error if a variable it intends to drop does not exist in the dataset.

#### Stored results

forecast drop stores the following in r():

Scalars r(n\_dropped) number of variables dropped

## Also see

- [TS] forecast Econometric model forecasting
- [TS] forecast solve Obtain static and dynamic forecasts

Stata, Stata Press, Mata, NetCourse, and NetCourseNow are registered trademarks of StataCorp LLC. Stata and Stata Press are registered trademarks with the World Intellectual Property Organization of the United Nations. StataNow is a trademark of StataCorp LLC. Other brand and product names are registered trademarks or trademarks of their respective companies. Copyright © 1985–2025 StataCorp LLC, College Station, TX, USA. All rights reserved.

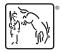

For suggested citations, see the FAQ on citing Stata documentation.